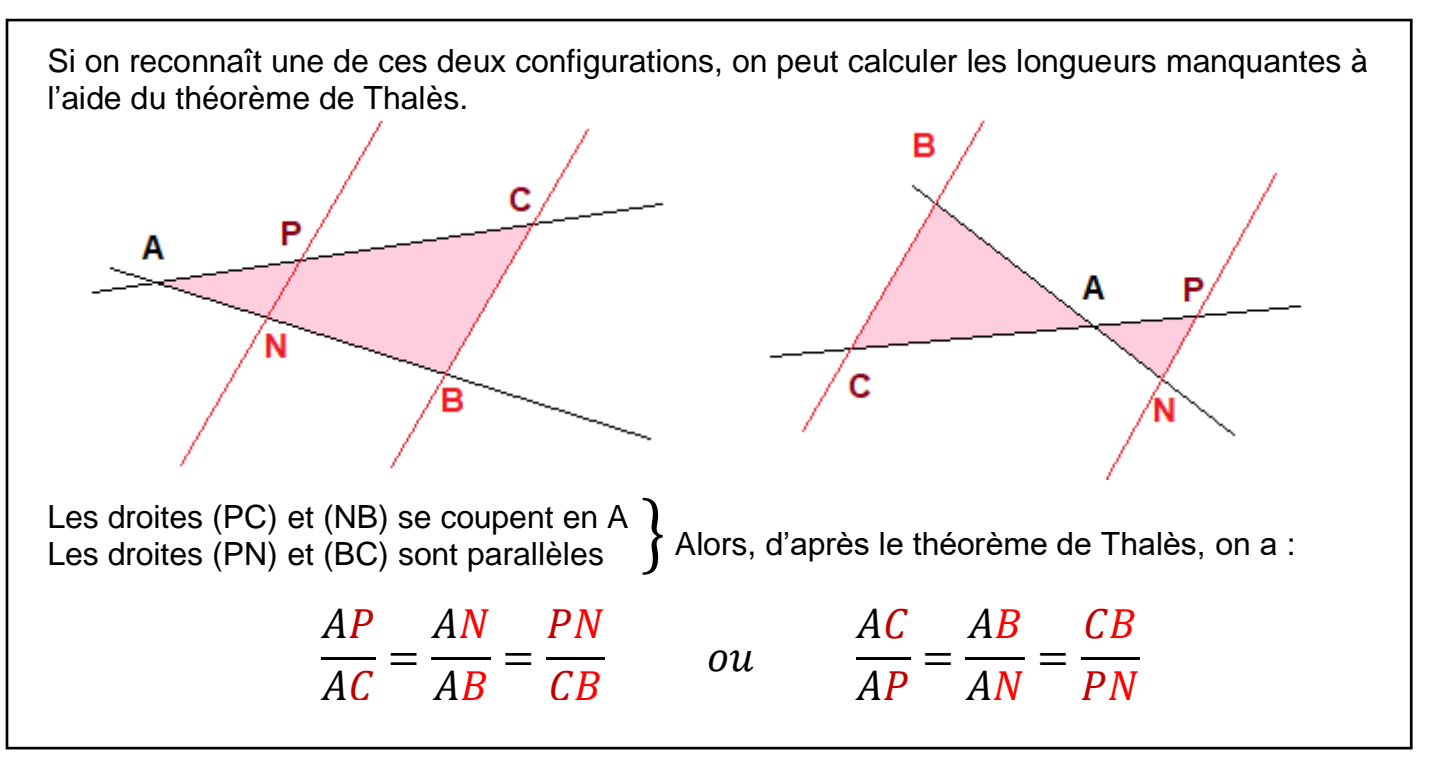

Exemple d'application : (l'énoncé et la résolution fonctionnent sur chacune des deux figures). Calculer les longueurs SV et TR. Les mesures sont en cm.

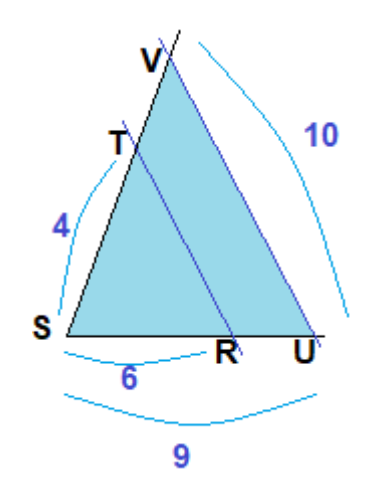

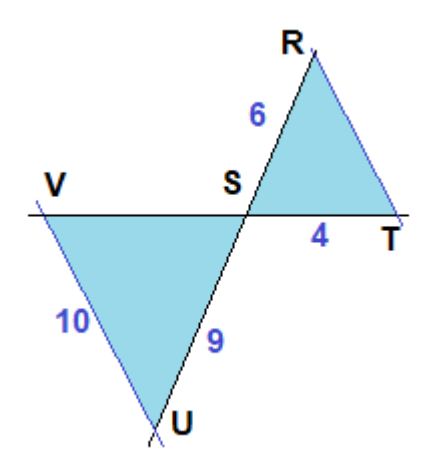

Les droites (TV) et (RU) se coupent en S Les droites (TR) et (VU) sont parallèles } Alors, d'après le théorème de Thalès, on a :

$$
\frac{ST}{SV} = \frac{SR}{SU} = \frac{TR}{VU}
$$

Calcul de SV :

 $ST$  $\mathcal{S}V$ =  $SR$  $SU$ 4  $\frac{1}{SV}$  = 6 9  $SV =$  $4 \times 9$ 6  $= 6$ 

La longueur SV mesure 6cm.

Calcul de TR :

$$
\frac{SR}{SU} = \frac{TR}{VU}
$$
  
\n
$$
TR = \frac{6 \times 10}{9} = \frac{20}{3} \approx 6.7
$$
  
\nLa longueur TR mesure  $\frac{20}{3}$  cm, soit environ 6,7cm.

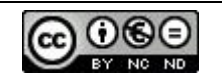